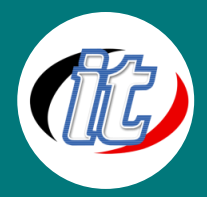

# Animation with Adobe After Effect

Animation After Effect

หลักสูตรที่จะได้เรียนรู้เครื่องมือ และเทคนิคพิเศษต่างๆ จากโปรแกรม Adobe After Effect CS6 เพื่อใช้ในการสร้างภาพเคลื่อนไหว การจัดองค์ประกอบ ซึ่งเป็นโปรแกรม มาตรฐานและเป็นที่นิยมมากที่สุด ท่านจะได้ทดลองจัดองค์ประกอบภาพเคลื่อนไหวทั้ง แบบ 2 มิติ และ 3 มิติ รวมถึงการสร้างเทคนิคพิเศษด้วย Plug-in เสริมแบบต่าง ๆ เช่นเดียวกับภาพยนตร์ Hollywood เช่น การสร้างสายฟ้าฟาดลงบนวัตถุ , การสร้าง

ตัวอักษรเคลื่อนที่ไปมาดั่งมีชีวิต, การใส่ลูกไฟ, พลุ, ฝน, หิมะให้ภาพยนตร์ของท่าน ตลอดจนการ Render เพื่อนำไปใช้ ในการทำงานจริงในอุตสาหกรรมภาพยนตร์, Video, Multimedia และบน Web site

#### วัตถุประสงค์:

- o ผู้เรียนหลักสูตรจะมีความเข้าใจในคำสั่งต่าง ๆ ทั้งระดับเบื้องต้นจนถึงขั้นตอนใช้งานจริงตลอดจนเทคนิคต่าง ๆ และสามารถใช้ งานโปรแกรม Adobe After Effect CS6 เพื่อการจัดองค์ประกอบภาพเคลื่อนไหวและใส่เทคนิค พิเศษให้ภาพยนตร์ รวมถึง การทำงานร่วมกับโปรแกรมอื่น ๆ ได้อย่างมีประสิทธิภาพ
- o เพื่อให้ผู้เข้ารับการอบรมได้เข้าใจถึงกระบวนการจัดโครงเรื่องประกอบ Animation ได้อย่างมีประสิทธิภาพ
- o เพื่อให้ผู้เข้ารับการอบรมได้เข้าใจถึงการประยุกต์ใช้ Animation ในงานผลิตภาพยนตร์ด้วยโปรแกรม Adobe After Effect (ครอบคลุมทุกเวอร์ชัน)
- o เพื่อให้ผู้เข้ารับการอบรมสามารถสร้างสื่อนำเสนอประเภทวีดีทัศน์ได้อย่างน่าสนใจ และโดนใจกลุ่มเป้าหมาย
- o เพื่อให้ผู้เข้ารับการอบรมสามารถประยุกต์ใช้งาน และเข้าใจคำสั่งได้อย่างรวดเร็ว โดยการเรียนในรูปแบบ Workshop ผ่านหนังซีรีย์ดังต่างๆ

### กลุ่มเป้าหมาย:

- o ผู้สนใจทั่วไป
- o พนักงาน IT หรือ กลุ่มมือใหม่หัดผลิตสื่อวีดีทัศน์ (ที่ต้องการสร้างสรรค์งานในรูปแบบใหม่)
- o บุคลากร-พนักงาน (ภาครัฐ-เอกชน) ที่สนใจงานผลิตสื่อภาพยนตร์

### ความรู้พื้นฐาน:

Window 98-XP, PhotoShop CS3/CS4

#### ระยะเวลาในการอบรม:

o 18ชั่วโมง (3วัน)

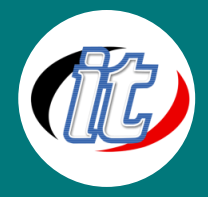

## ราคาคอร์สอบรม:

o 7,500 บาท / คน (ราคานี้ยังไม่ได้รวมภาษีมูลค่าเพิ่ม)

#### วิทยากรผู้สอน:

o อาจารย์เกรียงไกร อินทะรังษี

## คอร์สต่อเนื่องที่แนะนำ:

o การตกแต่งภาพด้วยโปรแกรม Adobe Photoshop

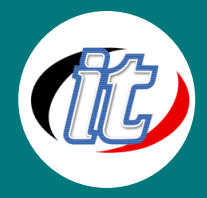

## เนื้อหาการอบรม:

# วันที่ 1 เรียนรู้ภาพรวมของหลักสูตร (Overview)

- o เรียนรู้การทำงานของระบบวิดีโอ ที่ใช้กันโดยทั่วไป ตั้งแต่ระบบ DV,HDV,HD
- o เรียนรู้พื้นฐานในการทำงานภาพเคลื่อนไหว เช่น เรื่องของ ระบบ PAL-NTSC , Frame rate , Frame Size , Timecode , Timebase
- o ศึกษาตัวอย่างงานด้าน Motion Graphic และ Visual Effect
- o เรียนรู้ Interface ต่าง ๆ ของโปรแกรม ตั้งแต่เริ่มเข้าโปรแกรมในทุก ๆ ส่วนที่จำเป็นต่อการใช้งาน
- o อธิบายส่วนต่าง ๆ ของหน้าต่าง Project, Timeline และเครื่องมือต่าง ๆ ที่จำเป็นในการตั้งค่าใน Project และ Composition
- o การจัดการ Layer การกำหนด In-Out Point ,Trim , Duplicate, Preview และ Key frame เพื่อทำให้วัตถุ ต่างๆ ในภาพเคลื่อนไหว

## การใช้งาน Text Animation Presets และ Basic Effect

- o เรียนรู้การใช้งาน Text Animation Presets เพื่อสร้างตัวหนังสือให้เคลื่อนไหวได้หลากหลายรูปแบบ
- o เรียนรู้การใช้งาน Effect ขั้นพื้นฐาน เพื่อสร้างมิติให้กับภาพ
- o เรียนรู้การใช้งาน 3D Layer เพื่อสร้างมุมมองภาพแบบ 3 มิติ
- o เรียนรู้การใช้งาน Light Layer เพื่อสร้างแสงและเงาแบบเสมือนจริงให้กับภาพ
- o เรียนรู้การใช้งาน Camera Layer เพื่อสร้างมุมมองเสมือนจริง และกำหนดการเคลื่อนไหวแบบ 3 มิติ
- o การใช้ Effect โดยมี key frame เป็นตัวควบคุมทำให้เกิดเทคนิคพิเศษขึ้น

### แบบฝึกหัด

o ทดลองสร้างงาน Motion Graphic "My Teaser" แบบง่ายๆขึ้นมาได้

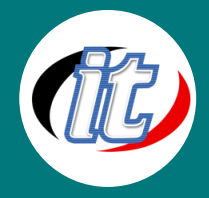

## วันที่ 2 การใช้งาน Mask , Export และ Keying

- o เรียนรู้การใช้เทคนิค Mask บังบางส่วนของภาพไว้ เพื่อให้เกิดเทคนิคภาพที่แปลกตา
- o การ Export ชิ้นงานออกไปเป็นรูปแบบต่างๆ เช่น Master , Web HD และ Alpha Channel Export เพื่อนำเอา วิดีโอที่ Export ไปซ้อนบนวิดีโออื่นได้
- o การใช้เทคนิค Keying แบบต่างๆ เช่น Matte Key

## แบบฝึกหัด

o ทดลองสร้างภาพซ้อนที่เกิดจากการใช้เทคนิค Matte Key

# การนำไฟล์จาก Photoshop , Illustrator มาใช้งานร่วมกัน และการใช้ Layer อื่นๆ

- o เรียนรู้การนำเอาไฟล์ Photoshop , Illustrator มาใช้งานร่วมกับ After Effect
- o การ Import ไฟล์แบบ Footage และ Composition
- o การใช้งาน Puppet Pin Tools เพื่อ Animate ตัวการ์ตูนได้ง่ายขึ้น
- o การใช้งาน Layer Null Object , Adjustment Layer

### แบบฝึกหัด

o ทดลองใช้ไฟล์จาก Photoshop , Illustrator สร้างงานง่ายๆ

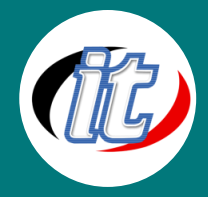

## วันที่ 3 การใช้งาน 3D Effect , Wiggler และ Advance Effect

- o เรียนรู้การใช้งาน Effect ที่เป็นลักษณะ 3D เพื่อสร้างเทคนิคแปลกใหม่ และเสมือนจริงให้กับภาพ
- o การใช้ Wiggler เพื่อ Random ค่าต่างๆ ให้เกิดเทคนิคที่น่าสนใจ
- o การประยุกต์ใช้งาน Effect ต่างๆ ขั้น Advance เช่น การนำเอาภาพจาก Effect หลายๆตัวมาผสมกัน เพื่อให้ เกิดเป็นภาพที่แปลกใหม่

### แบบฝึกหัด

o ทดลองใช้งาน Effect ขั้น Advance เพื่อสร้างภาพให้ดูแปลกใหม่ขึ้น

## การ Key Green Screen เพื่อนำภาพที่ได้ไปซ้อน , Warp Stabilizer และการใช้งาน Plugin ต่างๆ

- o เรียนรู้ขั้นตอนการทำงานของ Green Screen ทั้งขั้นตอนการถ่าย , ขั้นตอนการ Keying และการนำเอาภาพ ไปซ้อน
- o การใช้งาน Warp Stabilizer เพื่อลดการสั่นไหวของภาพ
- o การใช้งาน Plugin ต่างๆ เช่น Trapcode Shine , 3D Stroke , Twixtor

### แบบฝึกหัด

- o ศึกษาและทบทวนการใช้งานเทคนิคต่างๆและการประยุกต์
- o ทดลองสร้างผลงานง่ายๆ ขึ้นด้วยตัวเอง
- o ศึกษารูปแบบงานต่างๆ ที่น่าสนใจ เพื่อนำไปต่อยอดการใช้งานได้